Kunnskap for en bedre verden

# **Øvingsforelesning 9 i Python (TDT4110)**

Dictionaries, Exception, Filhåndtering

Vegard Hellem

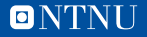

#### **Oversikt**

#### — Praktisk Info

— Gjennomgang av Øving 7

— Programmering til øving 9

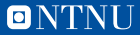

#### **Praktisk info**

- Auditorieøving 2
	- Må ikke tas av de som gjorde den 1., men teller som en øving
	- Er neste uke

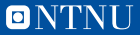

#### **Oversikt**

#### — Praktisk Info

- Gjennomgang av Øving 7
- Programmering til Øving 9

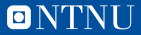

#### **Oversikt**

- Praktisk Info
- Gjennomgang av Øving 5
- Programmering til Øving 7

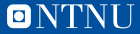

#### **Dictionaries**

- Liste"med selvvalgte indekser
	- Kan sette inn nye verdier
	- Hente ut eksisterende
	- Verdier kan ha alle typer variabler
	- få tak i nøkler. dict.keys()
	- få tak i alt dic.items()
	- Legge til en annen dict.update(dict2)
- Sjekke om en key er i dictionary
	- if "a"in dict.keys()

Kan iterere gjennom alle elementer

```
dict = \{\}dict [ "DT4110 "] = "IT Grunnkurs "
dict ["TDT4105"] #KeyError
```
" TDT4110 " in dict . keys () # true

```
for key, value in dict.items():
    #Key , er alle nøklene ,
    # Value er alle verdiene
```
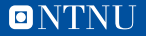

# **Filhåndtering**

- Må lukke filen etter å ha lest, with-funksjonen gjør dette enklere
- Filoperasjoner, r", "w", "a"
- Det du ønsker å gjøre
	- Lese inn filen
	- For hver linje i filen
	- Preprosesser (Fjern linjeskift etc)
	- Legg det i en liste?

```
linjer = []
with open ("fil.txt", "r") as file:
```

```
#Å pner filen med variabelen file
    for linje in file . readlines () :
# Linje er nå hver linje i filen
        linie = linie.strip() #Fjerner" whitespace " på starten og slutten
        linje = linje . split () # Splitter
   ved alle mellomrom i fila ( Hvis kun
   en verdi, per linje
        linjer . append ( linje ) # Matrise
   med alle verdiene
```
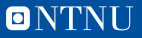

— Lag en dictionary: Prices, med nøklene banana-10, "apple- 5, grape- 15, orange=25

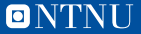

- Lag en dictionary: Prices, med nøklene banana-10, "apple- 5, grape- 15, orange=25
- Lag en funksjon, som tar inn en dictionary, en nøkkel, og en verdi, og oppdaterer dictionarien med den nye verdien

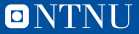

- Lag en dictionary: Prices, med nøklene banana-10, "apple- 5, grape- 15, orange=25
- Lag en funksjon, som tar inn en dictionary, en nøkkel, og en verdi, og oppdaterer dictionarien med den nye verdien
- Lag en funksjon som iterer gjennom dictionarien og printer ut hver nøkkel og verdi sammen med hverandre

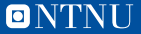

- Lag en dictionary: Prices, med nøklene banana-10, "apple- 5, grape- 15, orange=25
- Lag en funksjon, som tar inn en dictionary, en nøkkel, og en verdi, og oppdaterer dictionarien med den nye verdien
- Lag en funksjon som iterer gjennom dictionarien og printer ut hver nøkkel og verdi sammen med hverandre
- Skriv inn en funksjon, som tar inn en dictionary, og et tall og returnerer alle nøklene i verdien, som du har råd til å kjøpe

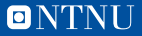

- Lag en dictionary: Prices, med nøklene banana-10, "apple- 5, grape- 15, orange=25
- Lag en funksjon, som tar inn en dictionary, en nøkkel, og en verdi, og oppdaterer dictionarien med den nye verdien
- Lag en funksjon som iterer gjennom dictionarien og printer ut hver nøkkel og verdi sammen med hverandre
- Skriv inn en funksjon, som tar inn en dictionary, og et tall og returnerer alle nøklene i verdien, som du har råd til å kjøpe
- Lag en funksjon, som tar inn to dictionaries: En pris, og en "handlekurv- "apple": 2. For alle tingene du har i handlekurven, finn ut total pris på alle varene dine

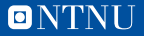

- Lag en dictionary: Prices, med nøklene banana-10, "apple- 5, grape- 15, orange=25
- Lag en funksjon, som tar inn en dictionary, en nøkkel, og en verdi, og oppdaterer dictionarien med den nye verdien
- Lag en funksjon som iterer gjennom dictionarien og printer ut hver nøkkel og verdi sammen med hverandre
- Skriv inn en funksjon, som tar inn en dictionary, og et tall og returnerer alle nøklene i verdien, som du har råd til å kjøpe
- Lag en funksjon, som tar inn to dictionaries: En pris, og en "handlekurv- "apple": 2. For alle tingene du har i handlekurven, finn ut total pris på alle varene dine
- Utvid funksjonen til å også ta inn en lager dictionary, med antall varer på lager. Funksjonen skal sjekke om det er nok varer på lager, kjøpe så mange som du har sagt i handlekurven, og redusere varelageret med så mange du kjøper

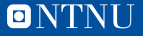

# **Gjennomgang - Filhåndtering**

- Skriv en funksjon som tar inn et filnavn og to tall, a og b. Programmet skal skrive til fil 100 tilfeldige tall mellom a b, med linjeskift mellom.
	- Hint: file.write("\n")
- Skriv en funksjon som legger til 20 nye tilfeldige tall i en fil
- Skriv en funksjon som tar inn overnevnte fil, og putter alle tallene i en liste, og returnerer.
- Skriv en funksjon som finner det største tallet i en slik fil.
- Demo: Hva skjer hvis tallene er separert 5 og 5 tall på hver linje

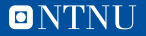

#### **Spørsmål**

— Spørsmål kan også sendes på mail til [vegahel@stud.ntnu.no](mailto::vegahel@stud.ntnu.no)

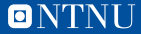